## **GYAKORLATI FELADATOK (19. témakörhöz)**

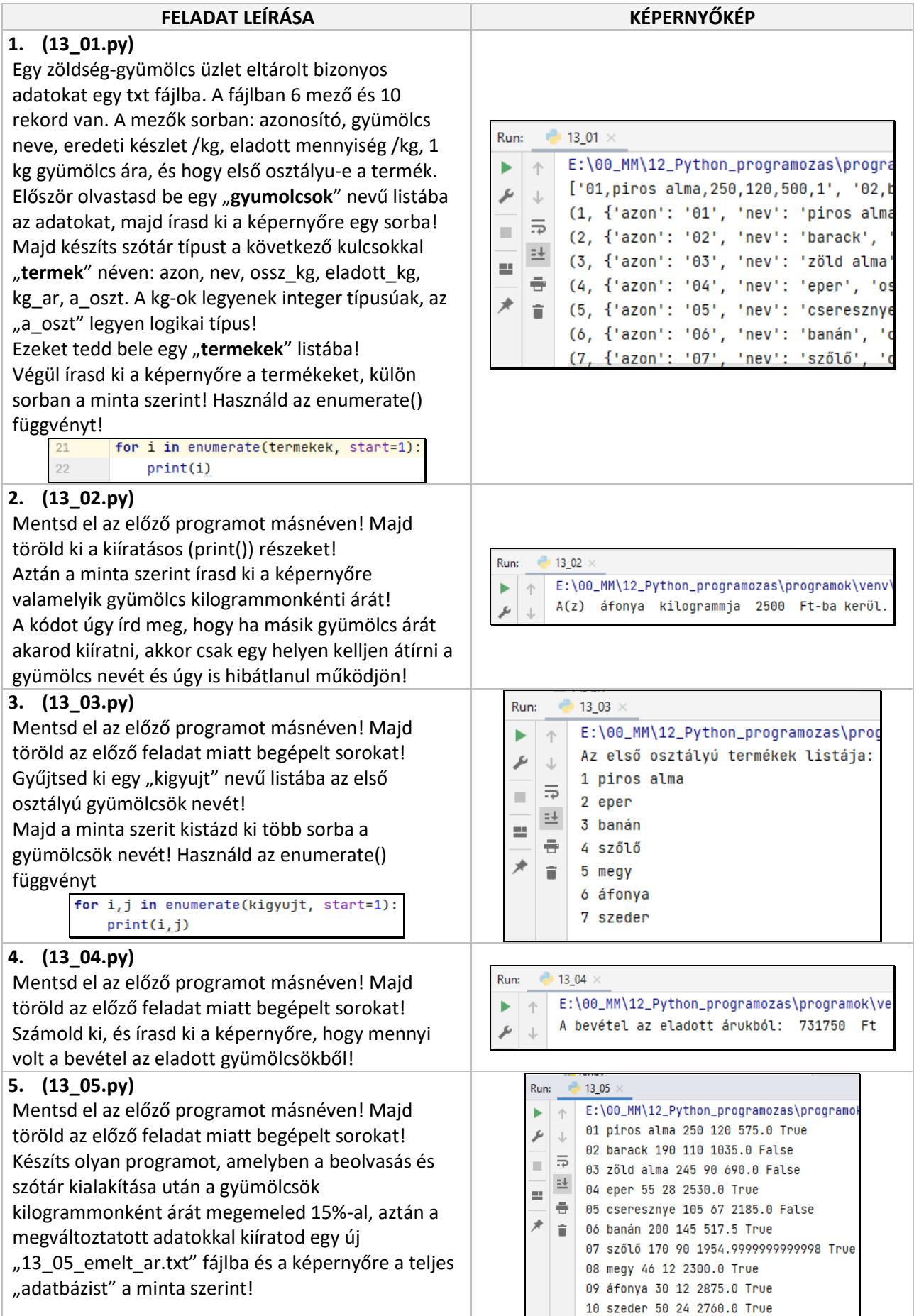

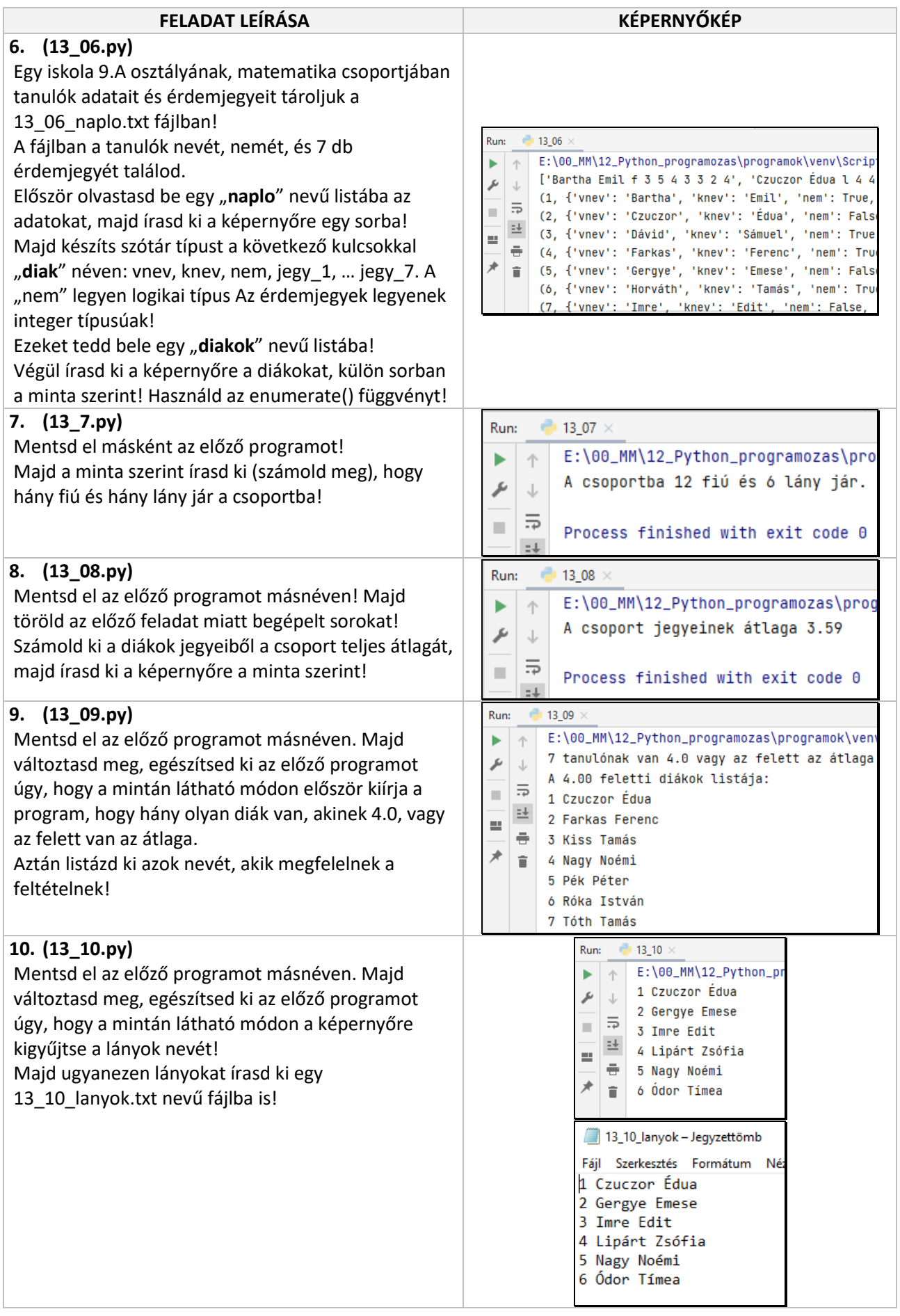